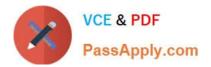

# C9530-404<sup>Q&As</sup>

IBM Integration Bus V9.0 Solution Development

# Pass IBM C9530-404 Exam with 100% Guarantee

Free Download Real Questions & Answers **PDF** and **VCE** file from:

https://www.passapply.com/c9530-404.html

100% Passing Guarantee 100% Money Back Assurance

Following Questions and Answers are all new published by IBM Official Exam Center

Instant Download After Purchase

100% Money Back Guarantee

😳 365 Days Free Update

800,000+ Satisfied Customers

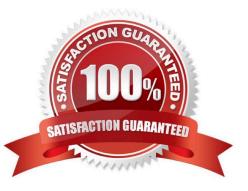

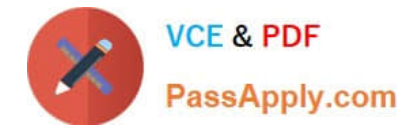

## **QUESTION 1**

A company needs to implement a generic gateway application which accepts COBOLinput messages using WebSphere MQ transport. The first 15 bytes of each input message represents a common header for all messages. The 15 bytes header is used to determine the message type, length and routing information.

Which domain parser should the solution developer set in the input node to accomplish this?

A. MIME

B. BLOB

C. JSON

D. DataObject

Correct Answer: B

#### **QUESTION 2**

A company plans to emit Common Base Events to monitor the service level agreements for the Integration Bus application. To achieve this, a solution developer has to produce monitor profiles to emit events.

Which XPath expression can the developer use to produce suitable results?

- A. \$Body/Message
- B. \$LocalEnvironment
- C. \$Root/Soap/Body
- D. \$Root/Soap/Header

Correct Answer: B

#### **QUESTION 3**

A solution developer needs to connect to an IBM iSeries based warehouse system via Extensible Program Call Markup Language (xPCML). The solution developer chooses a configurable service to store the connection information of the system.

Which configurable service should the developer use?

- A. IMSConnect
- B. UserDefined
- C. EISProviders
- D. CICSConnection

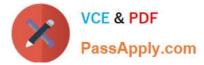

Correct Answer: B

## **QUESTION 4**

| Name                           | Туре   | Min Occurs | Max Occurs |
|--------------------------------|--------|------------|------------|
| POandACK                       |        |            |            |
| - sequence                     |        | 1          | 1          |
| Record                         |        | 1          | unbounded  |
| - sequence                     |        | 1          | 1          |
| <ul> <li>DocType</li> </ul>    | string | 1          | 1          |
| * PoNumber                     | string | 1          | 1          |
| * Customer                     | string | 1          | 1          |
| <ul> <li>TotalPrice</li> </ul> | string | 1          | 1          |
| <ul> <li>ShipDate</li> </ul>   | string | 1          | 1          |
| <ul> <li>Items</li> </ul>      | string | 1          | unbounded  |

TheDocTypefield in the record identifies the document type and contains PO when the record is for a

purchase order and ACK when it is an acknowledgement.

The format of each record is the same except for theShipDatefield.When the document type is

ACK, ShipDateis in the record. When the document type is PO, ShipDateis not in the record.

What change can the developer make to the DFDL model to handle the differences in the record format

and prevent parsing errors when parsing a file that contains both types of records?

- A. Add a choice element before the ShipTypeelement
- B. Add an asset toShipDatethat testsDocType=ACK
- C. Add a discriminator toShipDatethat testsDocType=ACK
- D. Change the MinOccursproperty to 0 (zero) for ShipTypeto make it an optional field

Correct Answer: D

# **QUESTION 5**

What is required to use a .NET node?

- A. .NET assembly
- B. .NET node template
- C. Named .NET application domain
- D. DotNetAppDomain configurable service

Correct Answer: C

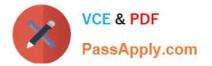

Latest C9530-404 Dumps

C9530-404 Practice Test C9530-404 Exam Questions